## **Benefits Vocabulary**

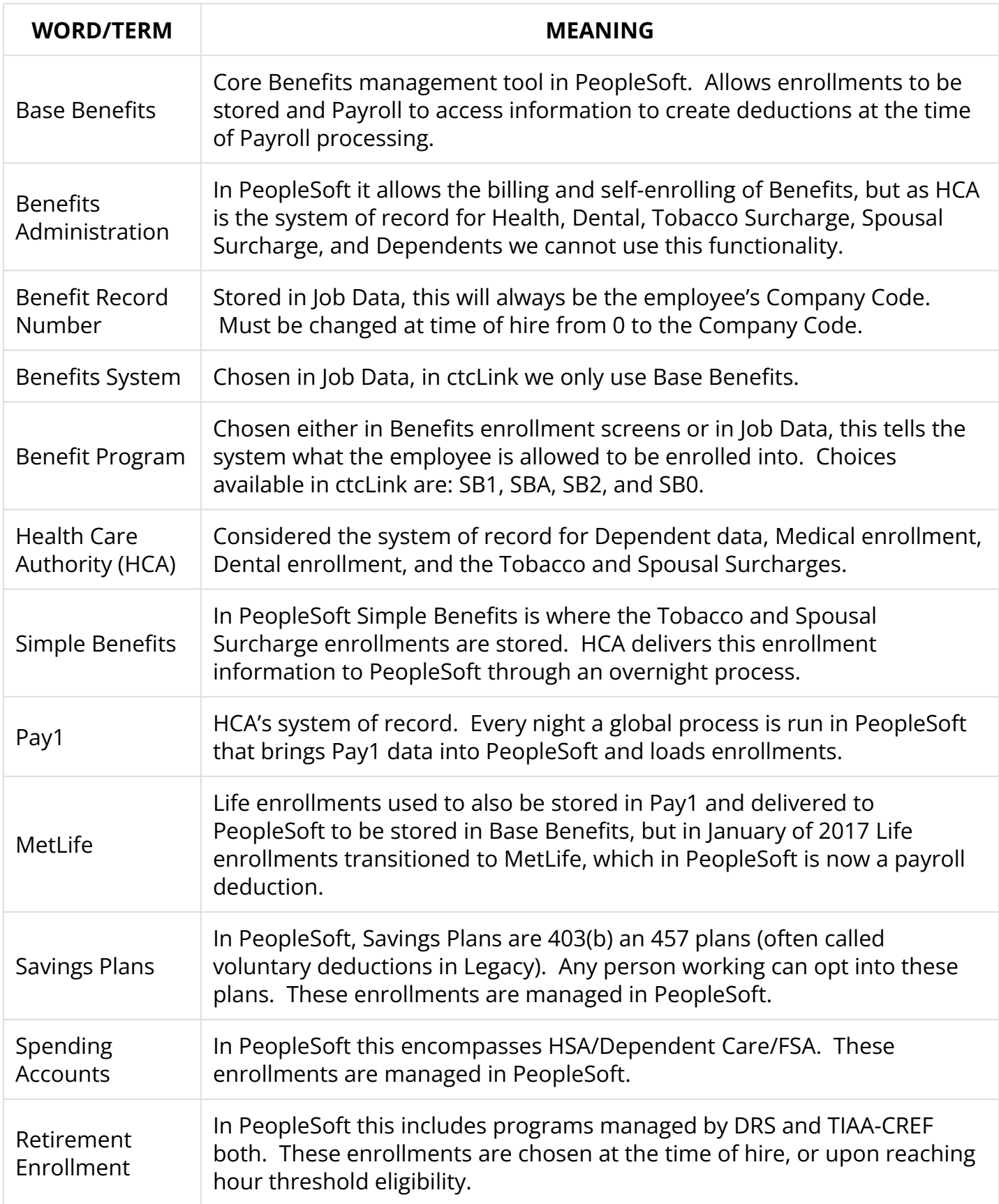

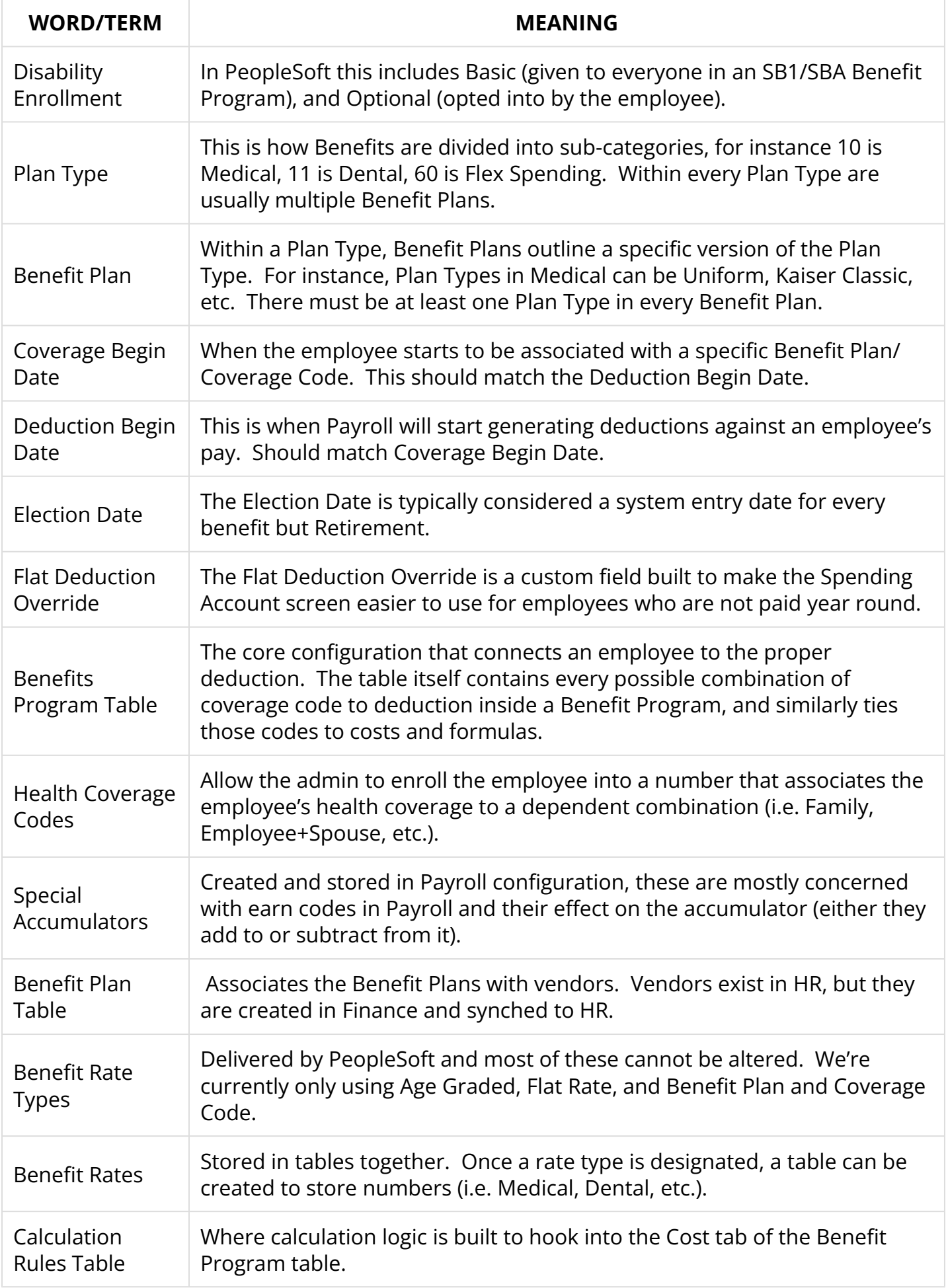

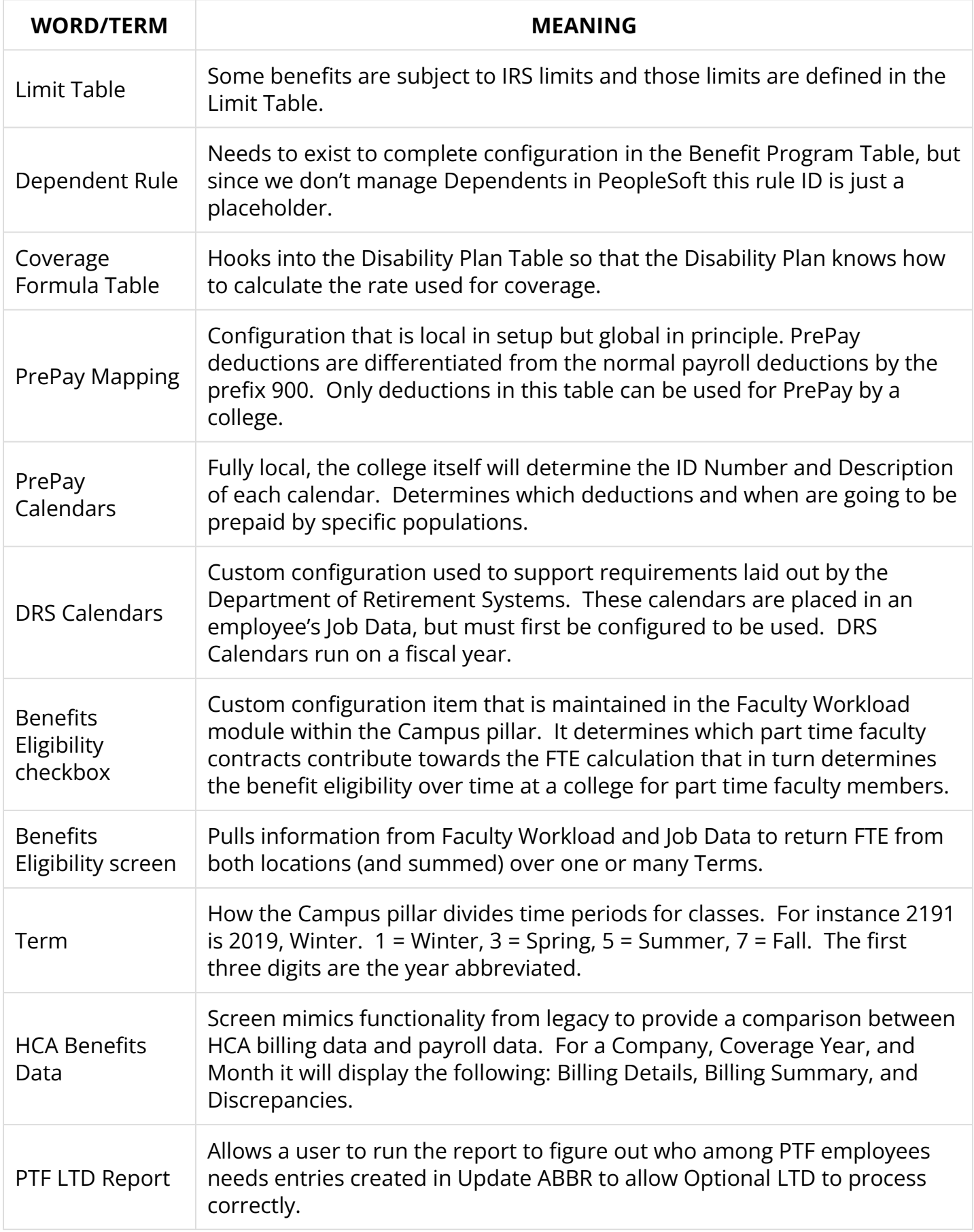

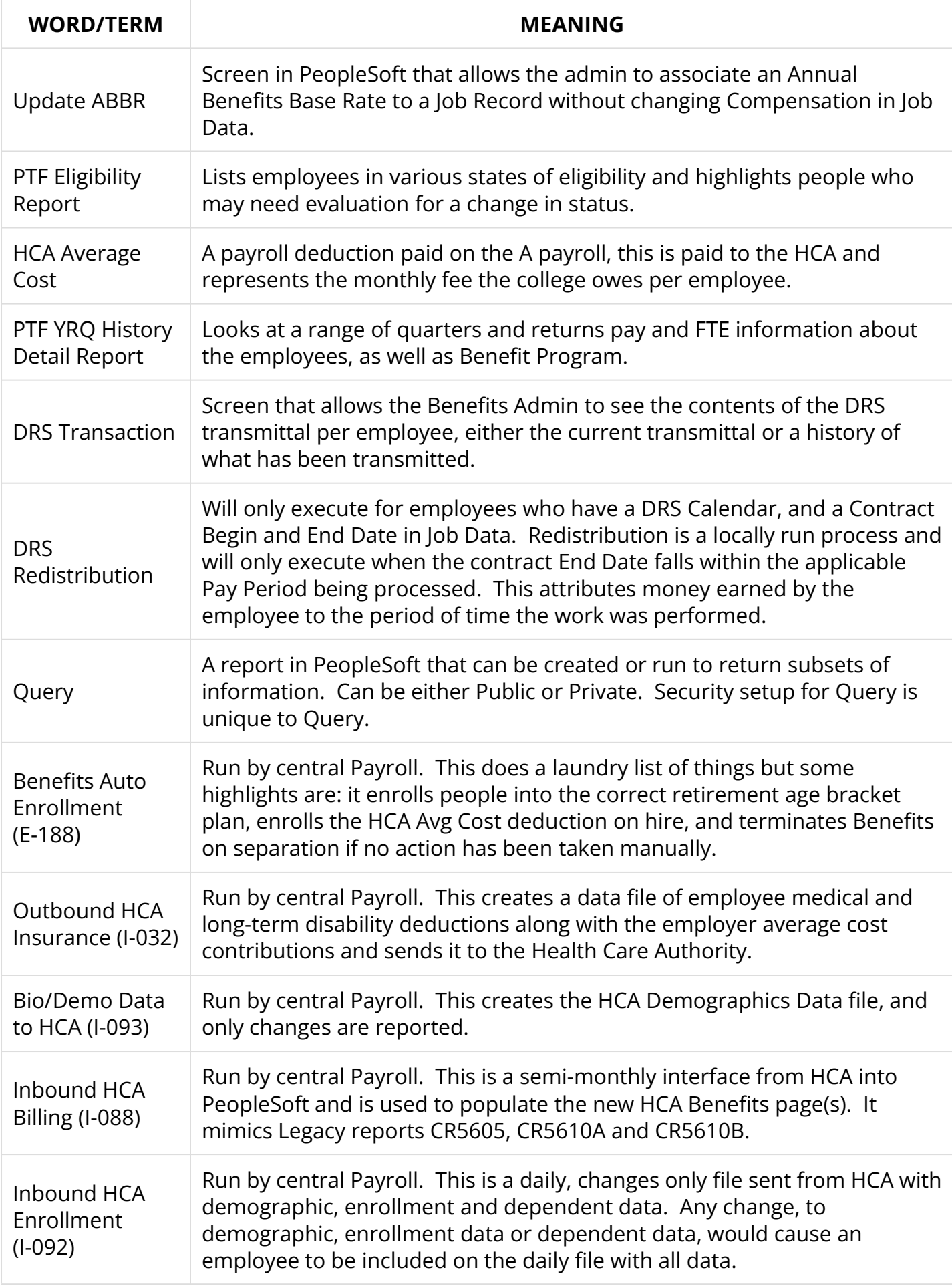

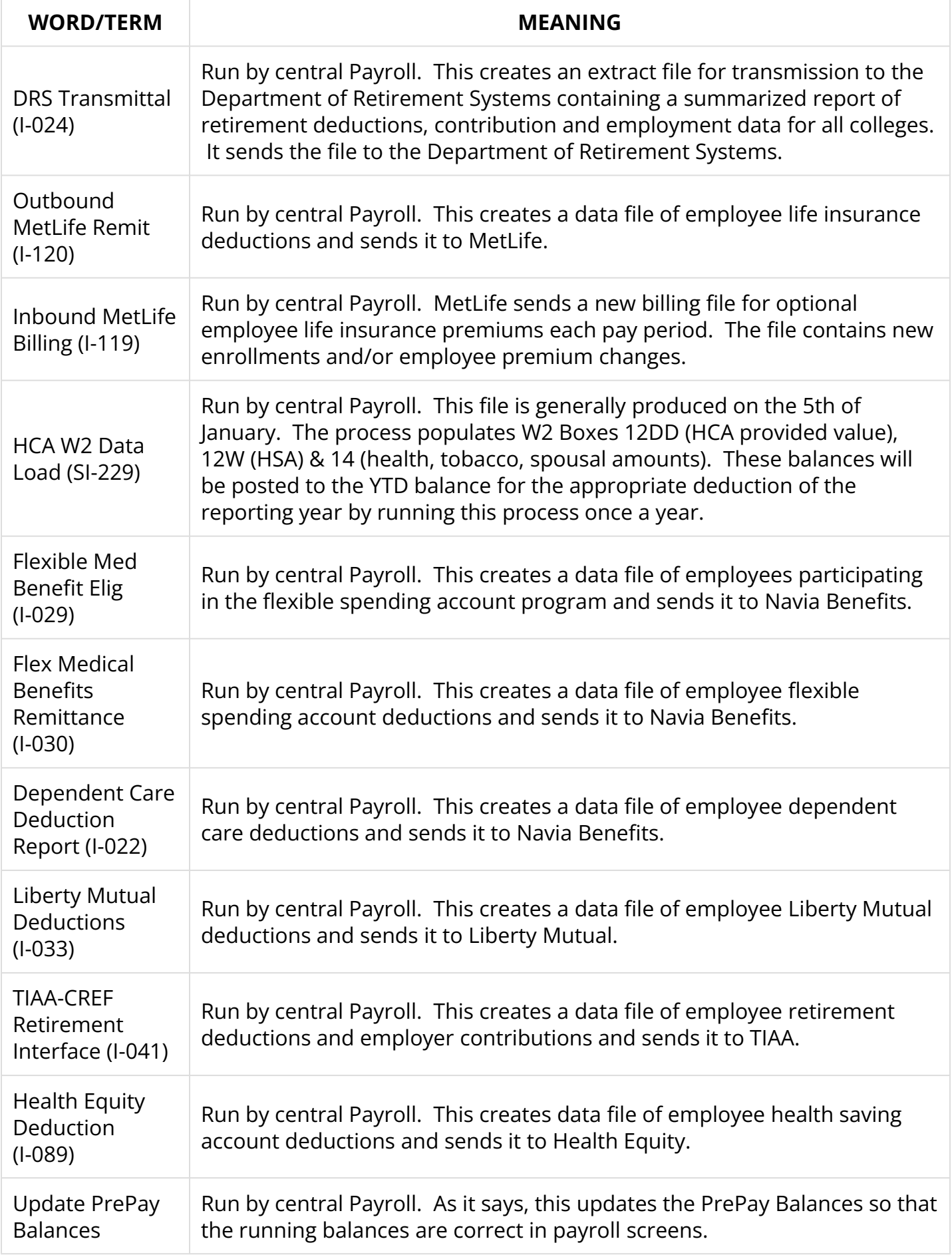